**Ю. Чеботарев**

# Торговые роботы на российском фондовом рынке

**Издание 2-е, дополненное и переработанное**

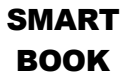

Москва

2011

**УДК [004.896:336.761](470+571)** 

**ББК 65.264с515(2Рос)я91** 

**Ч-34** 

#### **Чеботарев, Юрий Анатольевич.**

**Ч-34 Торговые роботы на российском фондовом рынке /** Ю. Чеботарев. – 2-е изд., перераб. и доп. – М. : СмартБук, 2011. — 160 с.

ISBN 978-5-9791-0254-2

Торговые роботы вместо игроков - какое применение они могут найти на российском фондовом рынке? В книге автор исследует вопросы роботизации спекуляций на фондовой бирже как альтернативу прогнозам и фундаментальному анализу финансовых рынков. Он рассматривает торговых роботов как продукт новой экономики, исследует хаотичную основу финансовых рынков как объект спекулятивного накопления капитала. По мнению автора книги, торговые роботы на бирже способны переиграть инсайдеров и паевые инвестиционные фонды.

Книга предназначена для широкого круга читателей, интересующихся вопросами инвестиций и трейдинга на фондовом рынке России.

> **УДК [004.896:336.761](470+571) ББК 65.264с515(2Рос)я91**

ISBN 978-5-9791-0254-2 © ООО «И-Трейд», 2011

© Ю. Чеботарев, 2011

# Содержание

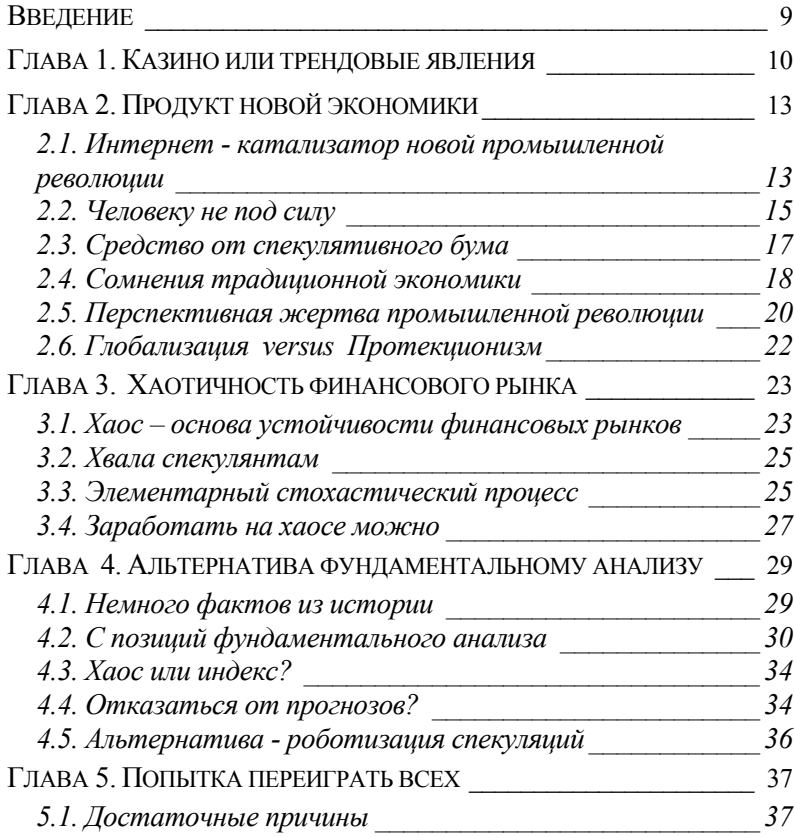

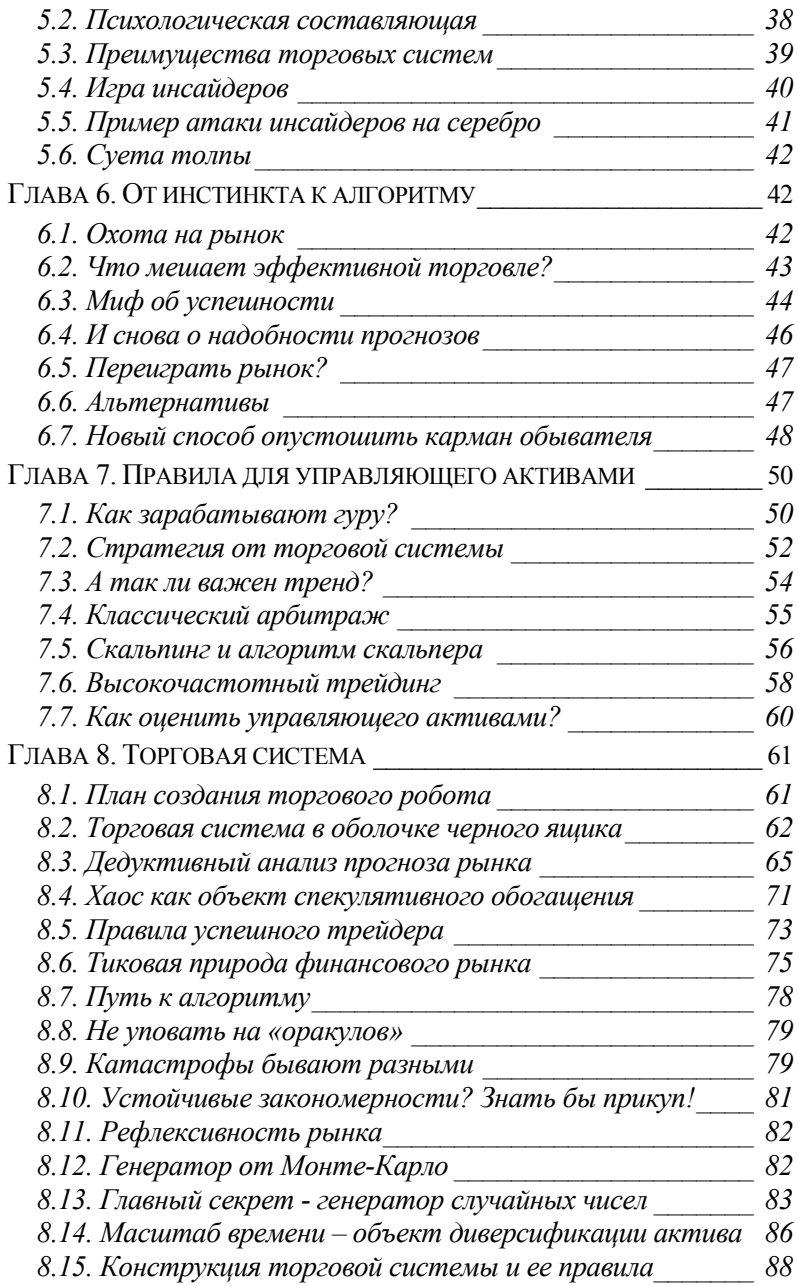

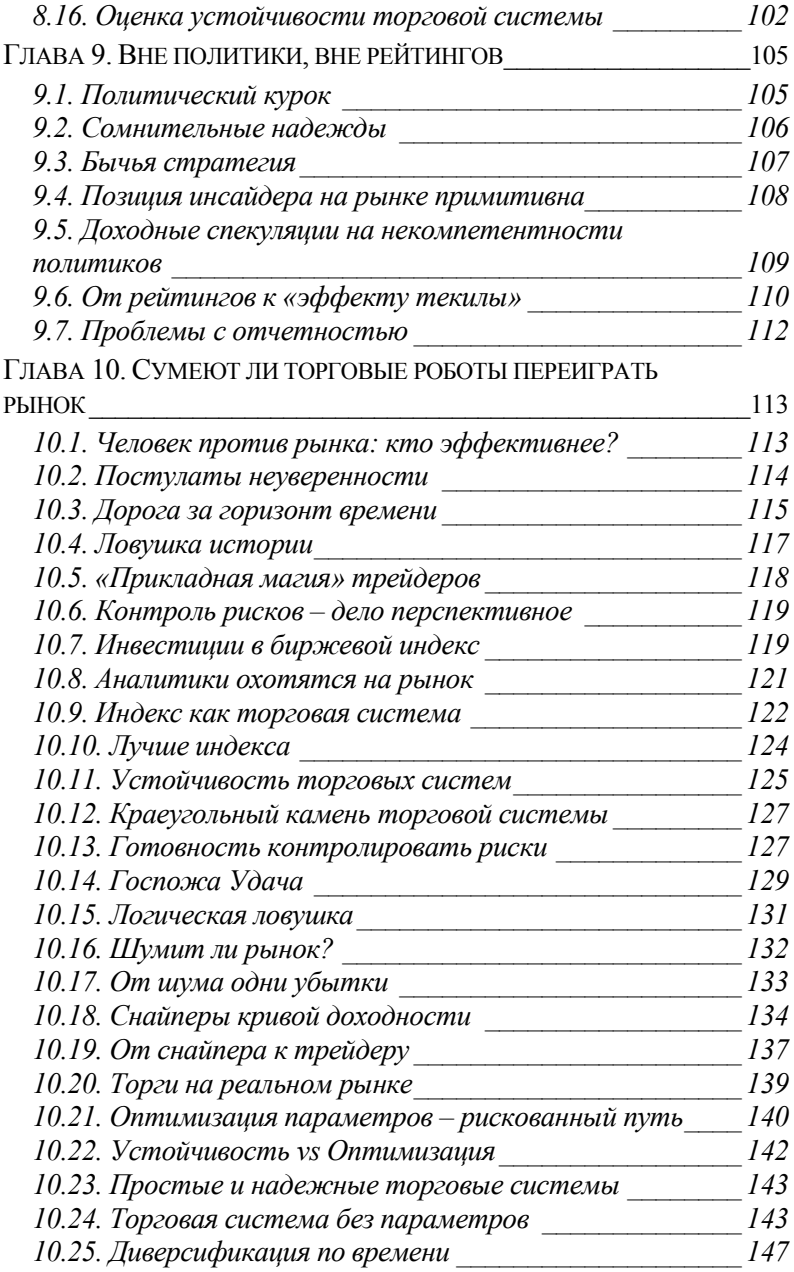

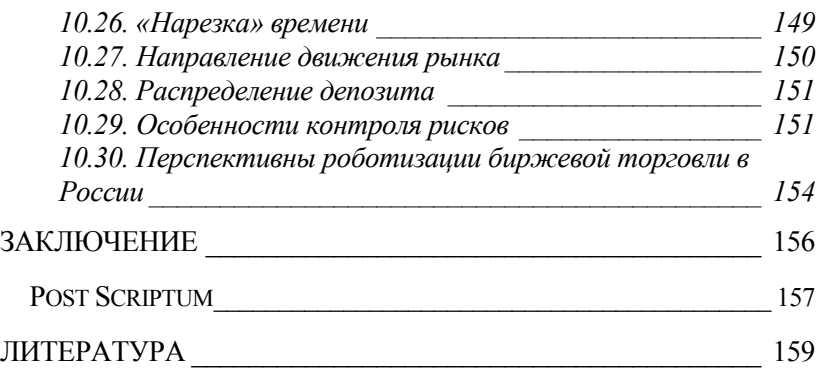

## **2.1. Интернет - катализатор новой промышленной революции**

Термин «новая экономика» появился в конце 90-х годов прошлого столетия на волне бурного развития информационных технологий. Экономические последствия инновационного взрыва в сфере информационных технологий трудно предсказуемы. Вполне вероятно, что экономические выгоды информационных технологий будут сопоставимы с результатами прежних промышленных революций, но законы традиционной экономики будут по-прежнему действовать.

Сфера информационных технологий - это компьютеры, программное обеспечение, телекоммуникации и Интернет. Интернет стал надлежащим образом функционировать только с изобретением «всемирной паутины» в 1990 г. и браузера в 1993 г. Однако за последние 10 лет число пользователей сети давно перевалило за 1 млрд человек. С одной стороны, апологеты Интернета рассматривают его как начало новой экономической эпохи. Скептики же замечают, что Интернет по своей исторической важности и близко не стоит с такими изобретениями, как паровая машина, телеграф и электричество.

Интернет, как средство, для истории человечества не уникален. У него много общего с телеграфом, изобретенным в 30-е годы XIX века. Телеграф, с экономической точки зрения, привел к резкому падению расходов на связь и увеличению информационных потоков в экономике, хотя это и не перевернуло экономического мышления. Ценность Интернета определяется его возможностями сбора, анализа и передачи информации – мгновенно, куда угодно и с крайне низкими затратами. Означает ли это, что от информационных технологий следует ожидать промышленной революции? Вполне возможно, и причин для этого достаточно.

Во-первых, Интернет уже сегодня приводит к радикальным изменениям в экономике за счет своей эффективности и дешевизны. Такие выдающиеся изобретения в истории человечества, как электричество и телеграф, имели менее эффективное влияние на экономику в силу своей дороговизны.

Во-вторых, информационные технологии позволяют увеличить эффективность производства за счет реорганизации производственного процесса. Так, в экономической истории производство из кустарного превратилось в фабричное за счет паровых машин. Железные дороги обеспечили развитие массовых рынков. Электричество привело к созданию конвейера. В настоящее время компьютеры и Интернет полностью реорганизуют бизнес - от онлайновой закупки до аутсорсинга.

В-третьих, информационные технологии уже влияют на производительность экономики в целом. Они прямо содействуют росту производительности труда путем роста капиталовооруженности в расчете на одного работника. В результате внедрения компьютеров в производственный процесс и создания роботизированных комплексов оказалось экономически выгодным производить ранее затратные товары, либо создавать совершенно новые.

И хотя информационные технологии еще не привели к появлению множества новых продуктов, они открыли многие новые возможности. Генетика и биотехнологии, мобильные телефоны, онлайновые аукционы и новые финансовые деривативы были бы невозможны, если бы не существовало дешевых компьютерных мощностей по обработке информации. Каким бы ни было влияние информационных технологий сегодня, информационная революция уже началась и следует ожидать серьезных результатов в сфере инноваций. Это происходит потому, что информационные технологии ускоряют сам инновационный процесс, позволяя проще и дешевле обрабатывать огромное количество информации и сокращая время, необходимое для разработки новой продукции.

Эпохи промышленных революций всегда сопровождались созданием новых продуктов. Так, изобретение паровой машины привело к созданию паровоза и железных дорог. Электричество

лежало в основе создания пылесоса и холодильника. А технологии информационные лежат  $\overline{B}$ основе созлания роботизированных комплексов и искусственного интеллекта. информационно насыщенное индустрия, Биржевая как является прекрасным объектом для пространство, создания торговых роботов. Биржевой торговый робот - это не только продукт новой экономики, но и объект инноваций.

#### 2.2. Человеку не под силу

Не секрет, что шахматные компьютерные программы переигрывают шахматиста. Чемпион мира по шахматам и один из ведущих игроков против шахматных программ Гарри Каспаров высказал интересную мысль: «Шахматные программы, без сомнения, переиграют шахматиста, у человека нет шансов на победу. После 2010 г. максимум, на что смогут рассчитывать велушие шахматисты в игре с компьютерными программами. случайно выиграть одну-единственную партию» [1]. Итак, сегодня существование программ, возможно самостоятельно принимающих решения, параллельно с существованием человека. Пусть эти программы принимают решения к действию и существуют пока на примитивном организационном уровне, но факт начала новой эры самостоятельно функционирующих программ налицо.

Торговый биржевой робот, по сути, и есть компьютерная программа, способная самостоятельно принимать решения в рамках заданного алгоритма. Цель создания торговых роботов -ТОРГОВЛИ биржевыми активами, автоматизировать процесс используя неограниченные возможности онлайновых брокеров. Онлайновые брокеры есть всецело продукт информационных технологий. Только благодаря Интернету с его возможностью дешево и мгновенно передать информацию куда угодно появились онлайновые брокеры. Интернет дал возможность онлайновым брокерам увеличить количество клиентов во всем мире на несколько порядков. Онлайновые брокеры предоставляют своим клиентам возможность вести неограниченное количество операций по купле и продаже биржевых активов. Так почему бы этим не

воспользоваться? Человек физически ограничен в скорости выставления биржевых заявок. А вот скорость выставления биржевых заявок торговым роботом ограничена вычислительной мощностью компьютера. Закон Мура утверждает, что вычислительные мощности компьютеров удваиваются каждые 18 месяцев. Значит, перспективы торговых роботов внушают твердый оптимизм.

Характерной особенностью торговых роботов является возможность вести торговые операции способами, которые ранее не находили широкого использования в биржевой практике.

Во-первых, это касается глубокой диверсификации биржевых активов. Многие трейдеры и сейчас пользуются этим приемом для избежания больших потерь. Но один трейдер не в состоянии отследить более двух десятков активов. В то время как торговый робот без труда справится с количеством на два порядка больше. Человеку отследить динамику нескольких тысяч активов просто не под силу.

Во-вторых, активность торговых операций трейдера не очень высока. Особенно это заметно на внутридневных операциях, где трейдер едва успевает отслживать динамику нескольких активов, не говоря уже о тысячах активов. Торговый робот в состоянии делать операции покупки и продажи биржевых активов по заданному алгоритму с такой скоростью, с которой человек физически не может справиться. Так, уже активно используются торговые роботы в высокочастотном трейдинге, когда выставляется более 1000 заявок в 1 секунду.

В-третьих, торговые роботы в состоянии проводить одновременный анализ рынка как для внутридневных, так и для позиционных операций с неограниченным количеством биржевых стратегий одновременно.

В-четвертых, с появлением онлайновых брокеров оказывается возможным одновременно вести биржевые операции на нескольких биржах. Отметим, что такая практика еще не получила распространения, потому что вопрос пока упирается в мощности компьютеров. Но «завтра» наступит скоро.

### **2.3. Средство от спекулятивного бума**

Спекуляция выполняет строго направленную экономическую функцию и является составным элементом рыночной экономики. Спекуляция есть покупка и продажа любого рыночного актива в надежде на повышение/понижение стоимости этого актива. Таким образом, спекуляция выполняет важную функцию рынка: выявляет реальный спрос на рыночные активы. Однако в периоды, когда спрос на определенные активы превосходит предложение, развивается односторонняя спекуляция. В этом случае большинство участников рынка только покупают актив, а держатели актива их не продают. Результатом такого высокого спроса на активы является спекулятивный бум. Спекулятивный бум – явление негативное в силу того, что в период бума цены на товары не соответствуют уровню затрат и реальному спросу, биржевые котировки акций отрываются от фактических и разумно ожидаемых прибылей компаний.

Как это ни странно, но спекулятивный бум возникает как тень промышленной революции. Приведу один пример из истории второй промышленной революции. Объектами спекуляций, как в Европе, так и в Америке были акции железнодорожных компаний и земельные участки, раздаваемые государством под строительство железных дорог. Так, в США разгон спекуляций (или начало спекулятивного бума) был обеспечен притоком золота на внутренний рынок и приходом капитала из Англии. Рост цен на акции железнодорожных компаний ускорялся ежедневно. Центральные места на бирже занимали только акции компаний, непосредственно связанных с железными дорогами. Банки давали ссуды биржевым спекулянтам, которые использовали заемный капитал для увеличения прибыли путем использования принципа рычага (leverage). Ссуды, выданные брокерам под такие операции, становились со временем для банков все менее обеспеченными. Как только в конце 1856 года началось падение цен на активы железнодорожных компаний, многие биржевые спекулянты оказались не в состоянии погасить свои обязательства по кредитам. Результатом этого спекулятивного бума был первый мировой финансовый кризис 1857-1858 годов.

Следует отметить несколько характерных особенностей спекулятивного бума. Во-первых, в любом спекулятивном буме в

качестве предмета спекуляций выступают высоко ликвидные активы. А именно ликвидные активы являются объектом для работы торговых роботов. Использование торговых роботов в период спекулятивного бума принесет только прибыль. По крайней мере, разработанный нами робот [2] извлекает прибыль из хаоса ценовых движений. Такому роботу все равно, куда движутся цены биржевого актива, растут они или падают – главное, чтобы цены не стояли на одном уровне.

Во-вторых, всякая спекуляция делается в надежде на то, что цены на торгуемый актив вырастут (или упадут). Другими словами, в основе любого спекулятивного бума лежит рыночный прогноз. Торговые роботы работают не по прогнозам, а по заданным алгоритмам. Это выгодно отличает торгового робота от биржевого спекулянта, играющего в надежде на повышение стоимости актива в период биржевого бума, а понижение стоимости актива разоряет спекулянта.

В третьих, история многих спекулятивных бумов показывает, что на пике цен стоимость кредитных ставок возрастает. Сделки РЕПО в этот момент стоят достаточно дорого и игра «вкороткую» становится малопривлекательной (исключая внутридневные операции). В период спекулятивного бума наибольшие потери несут те инвесторы, которые покупают активы на пике цен. На помощь таким инвесторам могут прийти торговые роботы. В этом случае робот работает не по принципу «деньги-актив-деньги», а по принципу «актив-деньги-актив». Другими словами, инвестор всегда будет находиться при своем активе, а не при деньгах. Но с помощью робота он будет дорого продавать актив, а затем дешевле выкупать актив обратно, получая, таким образом, спекулятивную прибыль на игре «вкороткую» и не оплачивая РЕПО. К моменту, когда стоимость актива достигнет дна, робот заработает прибыль, достаточную для покрытия всех издержек спекулятивного бума.

#### **2.4. Сомнения традиционной экономики**

Многие экономисты традиционной школы опасаются, что развивающиеся страны, которые располагают небольшим числом компьютеров и линий Интернет по сравнению с развитыми

странами, обречены на отставание. Особенно их волнуют следующие обстоятельства.

Первое. Бытует мнение, что акции высокотехнологичных компаний богатых стран предлагают инвесторам более привлекательное сочетание риска и доходов, чем акции компаний развивающихся стран. В результате более бедные страны будут получать меньше инвестиций для внутреннего развития, чем могли бы в иных обстоятельствах. Но это только мнение представителей традиционной экономики. Представим себе, что разработанный вами торговый робот находится в Рио-де-Жанейро. Через онлайнового брокера робот может с успехом вести торговые операции на биржах Москвы и Гонконга. Для робота географических границ нет, они стерты. У робота только одно требование к торгуемым активам – ликвидность. Те, кто хоть раз анализировал результаты торговых сессий на биржах Бомбея, Сингапура и Тайпея, смело заявит вам, что ликвидных инструментов там предостаточно.

Второе сомнение, бытующее в традиционной экономике, основано на представлении о том, что пионеры-разработчики торговых роботов представляют интересы компаний развитых стран. Эти пионеры быстро завоюют господствующее положение и будут работать на пользу крупных инвестиционных компаний, так что фирмы развивающихся стран будут вытесняться из торговли в сети Интернет. Торговый робот есть продукт интеллектуальный. Для его разработки требуются люди с неплохим математическим образованием. В самом деле, в развитых странах уровень образования высокий. Лучшие в мире университеты находятся в Америке. Но если посмотреть, где сосредоточено наибольшее количество программистов и математиков, то в лидеры выйдут Китай, Индия и Тайвань. Скорее можно предположить, что именно в развивающихся странах возможен «взрыв» торговых роботов. Ведь для разработки торгового робота не нужны крупные инвестиционные компании - нужны всего лишь интеллект, быстродействующий компьютер и Интернет, - все это достаточно в развивающихся странах уже сегодня. Выскажем предположение, что «взрыв» торговых роботов в развивающихся странах может нанести ощутимый удар американской экономике уже в ближайшие годы.

Третье. В основе сомнений представителей традиционной экономики лежит страх возможного увеличения разрыва в уровне доходов между богатыми и бедными странами. Однако такие сомнения основаны на неверном понимании природы развития информационных технологий. Если информационные технологии стимулируют процесс экономического роста в богатых странах, то почему они не могут делать то же самое в странах бедных? Информационные технологии сокращают затраты на связь и стирают географические границы, так что знания ускоренными темпами распространяются в мировом масштабе. Предыдущим промышленным революциям, связанным с паровой машиной и электричеством, понадобились десятки лет, чтобы распространиться на развивающиеся страны. Скорость распространения информационных технологий в развивающихся странах на порядки выше. Вот один только положительный пример. Уже сейчас Интернет дает возможность заказать экзотическую огранку бриллианта в Китае или Индии для ювелирного дилера в Бельгии, а затем отправить его заказчику через спецдоставку Federal Express.

#### **2.5. Перспективная жертва промышленной революции**

*Встречаются два работника кладбища. Один говорит: -Слушай, у нас вчера ГАИшника хоронили, так там такая пирушка была, все напились, пели, танцевали. Другой: -Это ерунда. У нас вчера аналитика фондового рынка хоронили, так его 7 раз на бис закапывали! (Анекдот)* 

Исторический опыт промышленных революций свидетельствует о том, что выигрыш от технологических инноваций нередко получают не там, где его ждут. От железнодорожного бума в Америке больше всего выиграли мелкие фирмы и фермеры, которые получили доступ ко всему континенту, а никак не транспортные компании, для которых строились паровозы.

Применение торговых роботов в биржевой индустрии принесет очевидную пользу компаниям-разработчикам этих роботов. А вот первой жертвой торговых роботов, вероятно, окажутся финансовые и биржевые аналитики. Остановимся на этом подробно.

Среда биржевой индустрии состоит из участников рынка (спекулянтов) и надстройки, которая «кормится» от событий финансового рынка. Эта надстройка представляет собой разношерстную тусовку: телекомпании, газеты, аналитики, консультанты, психологи, астрологи, аферисты, «учителя» всех мастей и рангов. Все они предназначены для влияния на малограмотную публику и создания мифа о рынке. Интересы этой группы «граждан-аналитиков» совпадают с интересами биржевой индустрии. Их главная и единственная цель – побуждать инвестора совершать как можно больше сделок с биржевыми активами. А чем больше таких сделок, тем больше комиссионных получают брокерские компании.

Так, телевизионный канал CNBC вещает 24 часа в сутки. В трейдерской среде аналитиков CNBC в шутку называют «говорящие головы» (talking heads). В самом деле, меткое определение. Только говорят, и хотя бы один взял на себя ответственность за то, что говорит. Но ои ответственность за свои разговоры не берут, а денег требуют всегда. Конечно, очень странно, что вся эта биржевая надстройка имеет однуединственную цель – умными разговорами побуждать массы непрофессиональных инвесторов совершать биржевые сделки. Однако торговые роботы будут совершать на порядки больше биржевых сделок, принося гораздо более ощутимые доходы брокерам. С массовым развитием торговых роботов у брокерских компаний отпадет надобность в содержании «информационной индустрии» биржевых аналитиков, потому что роботы осуществляют торговые операции не на основе мнений аналитиков, а следуя жестким правилам своих алгоритмов.

Вспомните, как 30 лет назад имел место значительный спрос на профессию оператора ЭВМ. Сейчас такой профессии нет, потому что ребенок дошкольного возраста сам себе оператор своей

ЭВМ. Вероятно, именно эта участь ждет биржевых и финансовых аналитиков, и через 10 лет от этой профессии останется только термин.

#### **2.6. Глобализация versus Протекционизм**

Отказ от глобализации может нанести ощутимый удар по новой экономике. Известен факт: чтобы получить максимальную выгоду от применения информационных технологий, необходимо наличие двух составляющих – свободной торговли и свободного движения капиталов. Развитие современной глобализации стимулируется либерализацией торговли. А либерализация торговли стимулирует свободное движение капиталов. Но в истории человечества были времена, когда глобализация пресекалась протекционистскими мерами.

В начале XX века некоторые отрасли мировой экономики (тяжелая промышленность, паровозостроение, судостроение) имели высокий уровень глобализации. Но после Первой мировой войны правительства многих стран ввели торговые барьеры и контроль за движением капиталов. Экономика многих стран была переориентирована на внутренний рынок. В итоге мир в 1929 году почувствовал на себе, что такое Великая депрессия и, как следствие, экономический кризис в Европе начала 30-х годов. А экономический кризис стимулировал начало Второй мировой войны. Кстати, это не единственный пример в истории человечества. Китай 600 лет назад был самой технологически развитой страной в мире. В Китае тех времен были изобретены доменная печь, порох и прядильная машина с приводом от водяной мельницы. Китайцам были известны все те изобретения, которые дали толчок первой промышленной революции в Британии в XVIII веке. Но затем технологический прогресс в Китае обратился вспять, поскольку правители страны ввели протекционистские меры на новые технологии и их распространение.

В наши дни информационные технологии носят значительно более глобальный характер, чем это было 100 или 600 лет назад. Информационные технологии сами стимулируют активный рост международной торговли, особенно теми продуктами и услугами,

которые могут быть заказаны через Интернет. Немаловажную роль при этом имеет онлайновая торговля на мировых биржах. Международная торговля через Интернет увеличивает свободное движение капиталов. Даже если правительства введут протекционистские меры в торговле, услуги онлайновых брокеров фактически невозможно заблокировать. Следовательно, повернуть процесс глобализации вспять в настоящее время достаточно сложно. Однако полностью отрицать такую возможность нельзя.

В 1831 году один из членов британского парламента спросил Майкла Фарадея, основоположника теории электричества, какую пользу человечеству может принести его открытие. Фарадей ответил, что не знает. Спустя 60 лет началась третья промышленная революция, порожденная электроэнергией. С момента появления Интернета прошло немногим более 20 лет. Сегодня с полной уверенностью можно говорить, что информационные технологии привели к резкому росту инноваций и появлению новых продуктов, одним из которых является биржевой торговый робот. Возможности торговых роботов настолько очевидны, что революция в биржевой индустрии может наступить уже завтра.

# Глава 3. Хаотичность финансового рынка

*Хирург, архитектор и брокер поспорили: кто Бог по профессии? - Бог – хирург, поскольку сделал Еву из ребра Адама. - Минутку. Бог – архитектор, потому что создал мир за 7 дней из хаоса. - А кто создал хаос? – спросил брокер.* 

*(Анекдот)* 

### **3.1. Хаос – основа устойчивости финансовых рынков**

Многих может удивить такое утверждение. Однако обратимся к фактам. Одна из важнейших функций хаоса - предотвращение резонанса. В старые времена солдаты, маршируя по мосту, должны были сбивать шаг, потому что естественная вибрация моста могла войти в резонанс с шагами солдат, и мост мог развалиться. Другими